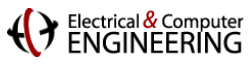

### **How to Write Fast Code**

**18-645, spring 2008 6 th Lecture, Feb. 4th**

**Instructor:** Markus Püschel

**TAs:** Srinivas Chellappa (Vas) and Frédéric de Mesmay (Fred)

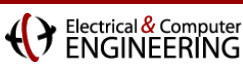

## **Technicalities**

#### **[Research project](http://www.ece.cmu.edu/~pueschel/teaching/18-645-CMU-spring08/course.html)**

#### **First steps:**

- Precise problem statement
- Correct implementation (create verification environment for future use)
- **Analyze arithmetic cost**
- **Measure runtime and create a performance plot**
- If algorithm consists of several steps: identify bottleneck(s) w.r.t. both cost and runtime

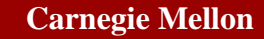

Electrical & Compute<br>FNGINFFRINC

## **Temporal and Spatial Locality**

- **Properties of a program**
- **Temporal locality: Data that is referenced is likely to be referenced again in the near future**

**Promotes data reuse:**

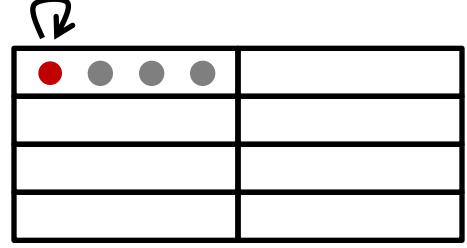

 **Spatial locality: If data is referenced, data in proximity (address) is likely to be referenced in the near future Promotes neighbor use:**

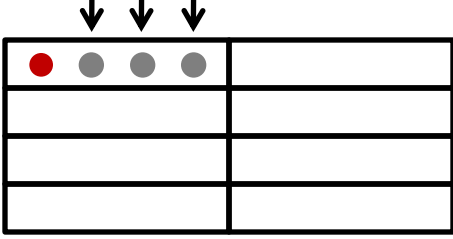

- **Exists because: 1) this is how humans think; 2) structure of numerical algorithms**
- **[History of locality](http://portal.acm.org/citation.cfm?id=1070856&CFID=14583291&CFTOKEN=68731695&ret=1)**

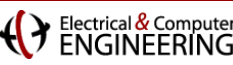

- **Linear algebra software: history, LAPACK and BLAS**
- **Blocking: key to performance**
- **MMM**
- **ATLAS: MMM program generator**

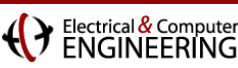

- **Linear algebra software: history, LAPACK and BLAS**
- **Blocking: key to performance**
- **MMM**
- **ATLAS: MMM program generator**

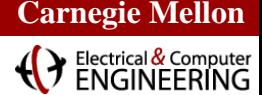

## **Linear Algebra Algorithms: Examples**

- **Solving systems of linear equations**
- **Eigenvalue problems**
- **Singular value decomposition**
- **LU/Cholesky/QR/… decompositions**
- **… and many others**

- **Make up most of the numerical computation across disciplines (sciences, computer science, engineering)**
- **Efficient software is extremely relevant**

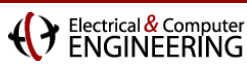

# **The Path to LAPACK**

#### **EISPACK and LINPACK**

- Libraries for linear algebra algorithms
- Developed in the early 70s
- Jack Dongarra, Jim Bunch, Cleve Moler, Pete Stewart, …
- LINPACK still used as benchmark for the [TOP500](http://www.top500.org/) ([Wiki\)](http://en.wikipedia.org/wiki/TOP500) list of most powerful supercomputers

#### **Problem:**

- Implementation "vector-based," i.e., no locality in data access
- Low performance on computers with deep memory hierarchy
- Became apparent in the 80s

#### **Solution: LAPACK**

- Reimplement the algorithms "block-based," i.e., with locality
- Developed late 1980s, early 1990s
- Jim Demmel, Jack Dongarra et al.

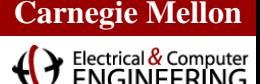

## **LAPACK and BLAS**

**Basic Idea:**

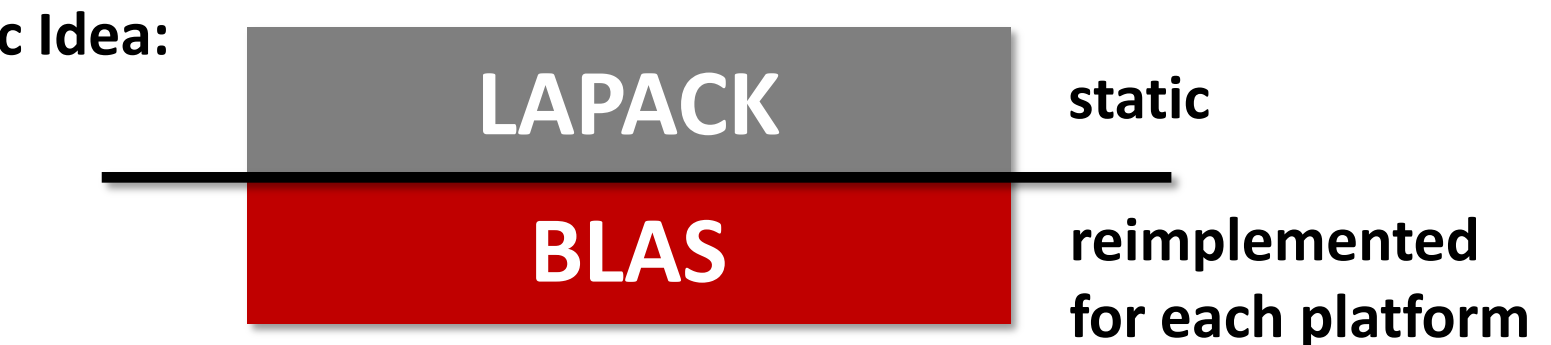

#### **BLAS = Basic Linear Algebra Subroutines [\(list](http://www.netlib.org/blas/blasqr.pdf))**

- BLAS1: vector-vector operations (e.g., vector sum)
- BLAS2: matrix-vector operations (e.g., matrix-vector product)
- BLAS3: matrix-matrix operations (mainly matrix-matrix product)

#### **LAPACK implemented on top of BLAS ([web\)](http://www.netlib.org/lapack/)**

- as much as possible using block matrix operations (locality) = BLAS 3
- Implemented in F77 (to enable good compilation)
- Open source

**BLAS recreated for each platform to port performance**

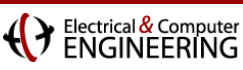

# **Why is BLAS3 so important?**

- **Explain on blackboard**
- **Using BLAS3 = blocking**
- **Motivate blocking**
- **Blocking (for the memory hierarchy) is the single most important optimization for linear algebra algorithms**

 **The introduction of multicore processors requires a reimplementation of LAPACK (just multithreading BLAS is not good enough)**

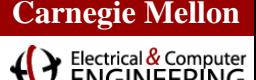

### **Matlab**

- **Invented in the late 70s by Cleve Moler**
- **Commercialized (MathWorks) in 84**
- **Motivation: Make LINPACK, EISPACK easy to use**
- **Matlab uses LAPACK and other libraries but can only call it if you operate with matrices and vectors and do not write your own loops**
	- $\blacksquare$  A\*B (MMM)
	- A\b (solving linear system)

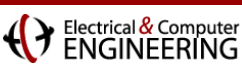

- **Linear algebra software: history, LAPACK and BLAS**
- **Blocking: key to performance**
- **MMM**
- **ATLAS: MMM program generator**

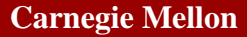

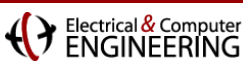

# **MMM by Definition**

**Usually computed as C = AB + C**

#### ■ Cost as computed before

- $\blacksquare$  n<sup>3</sup> multiplications
- $\blacksquare$  n<sup>3</sup> additions
- $= 2n<sup>3</sup>$  floating point operations
- $\blacksquare$  = O(n<sup>3</sup>) runtime

#### **Blocking**

- **Increases locality (see previous example)**
- Does not decrease cost

#### **Can we do better?**

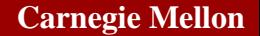

Electrical & Compute<br>FNGINFFRING

### **Strassen's Algorithm**

- **Strassen, V. "Gaussian Elimination is Not Optimal."**  *Numerische Mathematik* **13, 354-356, 1969** *Until then, MMM was thought to be Θ(n<sup>3</sup> )*
- **Check out [algorithm at Mathworld](http://mathworld.wolfram.com/StrassenFormulas.html)**
- **Recurrence T(n) = 7T(n/2) + O(n<sup>2</sup>):** Multiplies two n x n matrices in  $O(n^{\log_2(7)}) \approx O(n^{2.808})$
- **Similar to Karatsuba**
- **Crossover point, in terms of cost: n=654, but …**
	- Structure more complex
	- **Numerical stability inferior**

#### **Can we do better?**

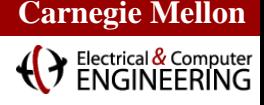

### **MMM Complexity: What is known**

- Coppersmith, D. and Winograd, S. "Matrix Multiplication **via Arithmetic Programming."** *J. Symb. Comput.* **9, 251- 280, 1990**
- **MMM is O(n2.376) and (obviously) Ω(n<sup>2</sup> )**
- **It could well be Θ(n<sup>2</sup> )**
- **Compare this to matrix-vector multiplication, which is Θ(n<sup>2</sup> ) (Winograd), i.e., boring**
- MMM is the single most important computational kernel **in linear algebra (probably in whole numerical computing)**

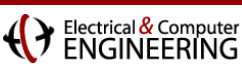

- Linear algebra software: history, LAPACK and BLAS
- **Blocking: key to performance**
- **MMM**
- **ATLAS: MMM program generator**

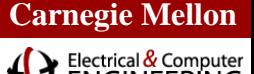

# **MMM: Memory Hierarchy Optimization**

#### **MMM (square real double) Core 2 Duo 3Ghz**

0 2 4 6 1 2 4 8 16 32 64 128 256 512 1024 2048 **matrix side triple loop ATLAS generated** *theoretical peak*

• **Intel compiler icc –O2**

**performance [Gflop/s]**

- **Huge performance difference for large sizes**
- **Great case study to learn memory hierarchy optimization**

### **ATLAS**

- **Successor of PhiPAC, BLAS program generator ([web\)](http://math-atlas.sourceforge.net/)**
- **People can also contribute handwritten code**
- **The generator uses empirical search over implementation alternatives to find the fastest implementation no vectorization or parallelization**
- **We focus on BLAS3 MMM**
- Search only over 2n<sup>3</sup> algorithms **(cost equal to triple loop)**

**Carnegie Mellon**

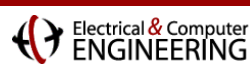

### **ATLAS Architecture**

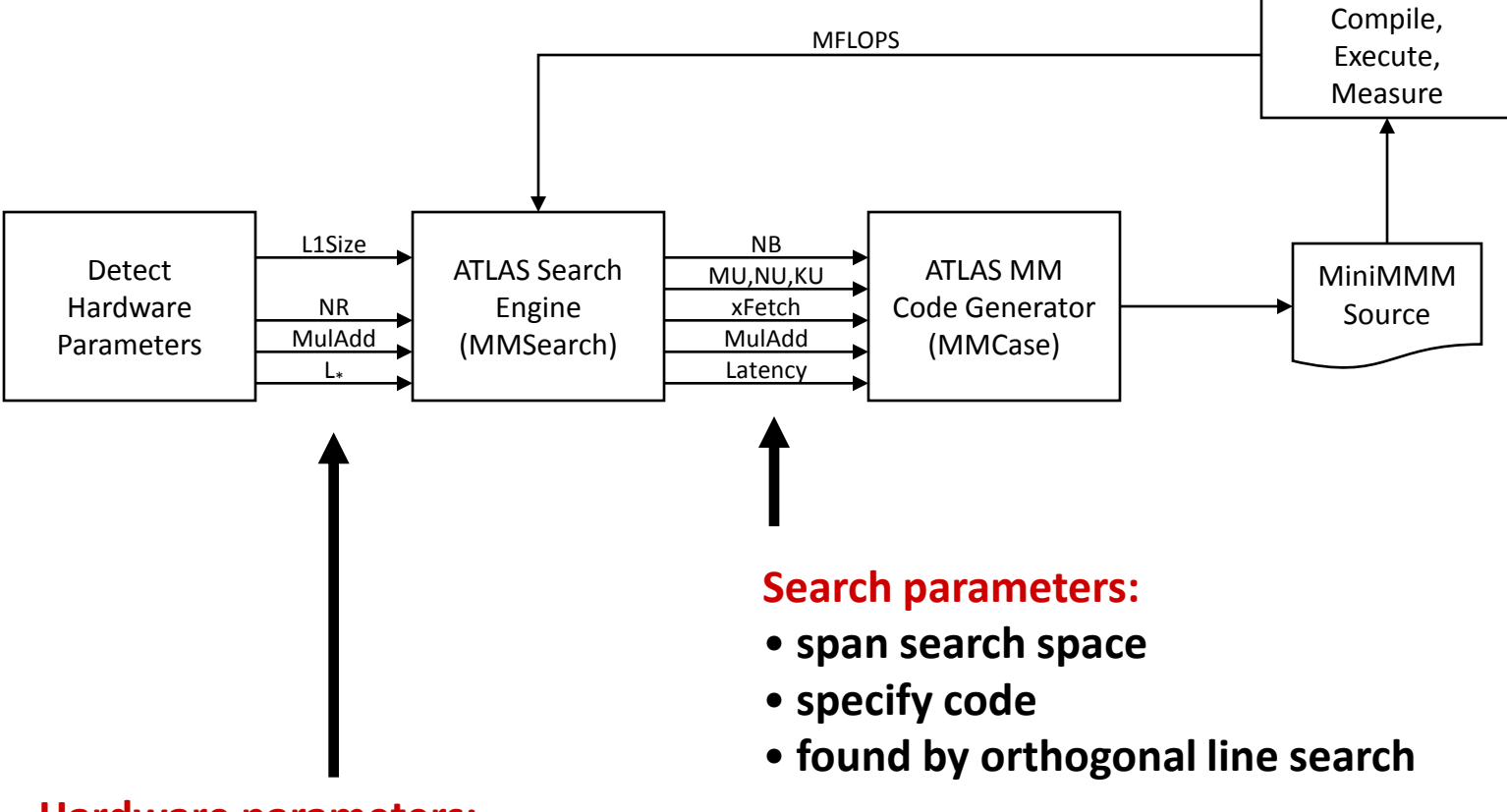

#### **Hardware parameters:**

- **L1Size: size of L1 data cache**
- **NR: number of registers**
- **MulAdd: fused multiply-add available?**
- **L\* : latency of FP multiplication**

*source: Pingali, Yotov, Cornell U.*

**Carnegie Mellon**

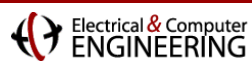

### **How ATLAS Works**

#### **Blackboard**